# Index

#### $\overline{A}$

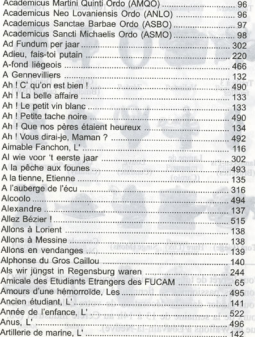

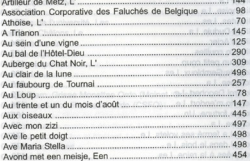

 $-1444 -$ 

#### $B$  of  $\ldots$  .  $A \cap B \cap \ldots$

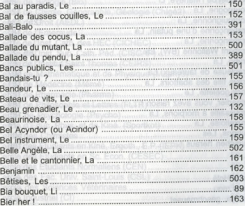

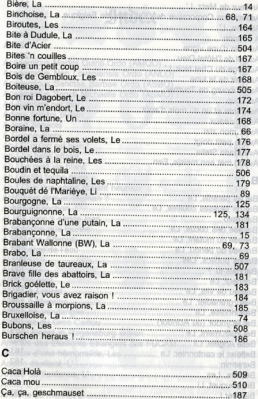

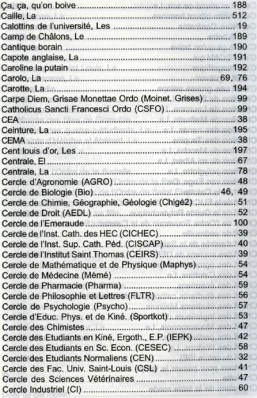

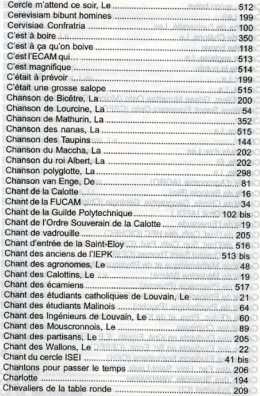

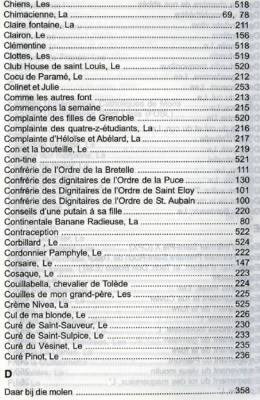

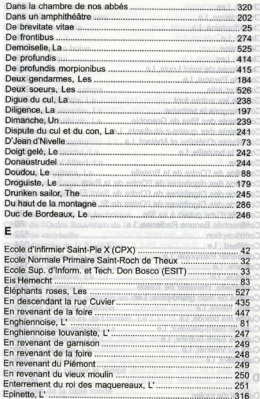

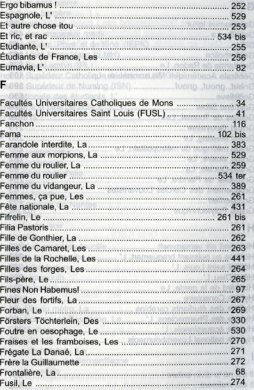

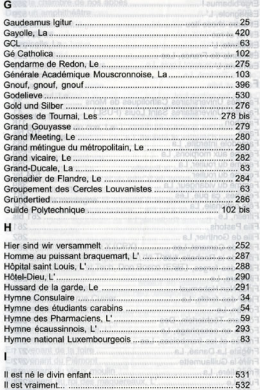

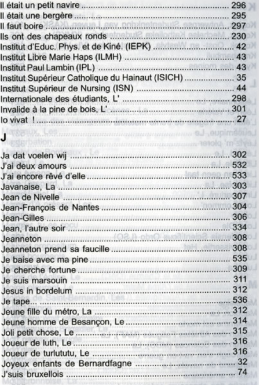

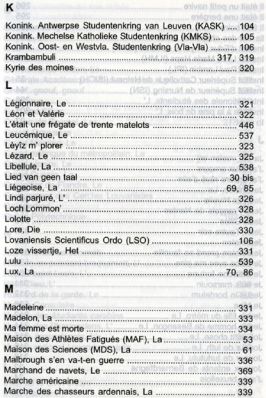

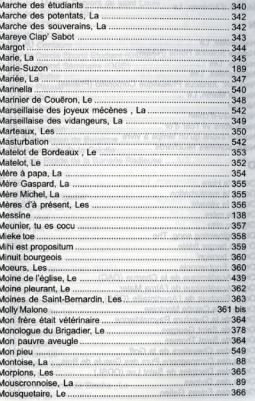

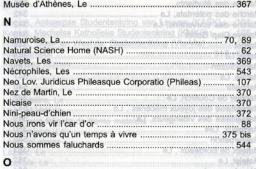

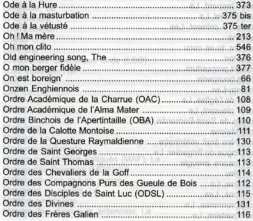

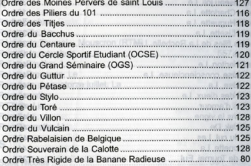

#### P

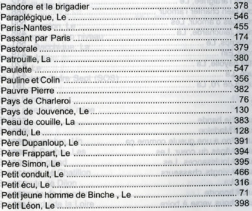

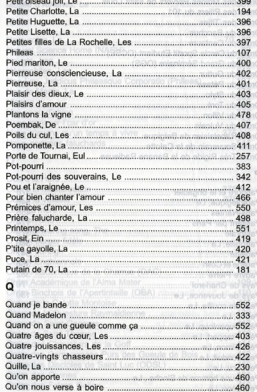

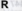

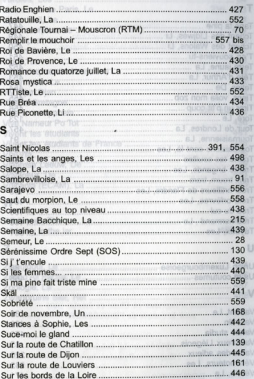

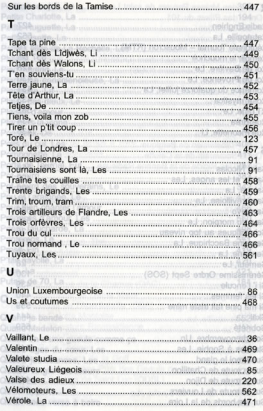

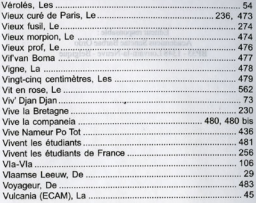

### w

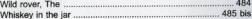

## z

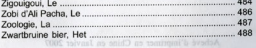

Grimaldi, 8<br>8560 Moorscle, Belgium<br>fingerprint@pandors.be

 $\sim$